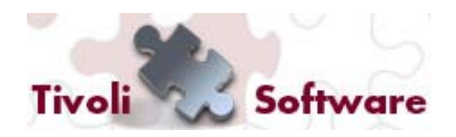

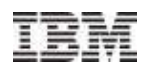

# **IBM SmartCloud Provisioning Delivering a low touch, highly scalable, zero downtime Cloud service**

Rossella De Gaetano

**Tivoli.** software

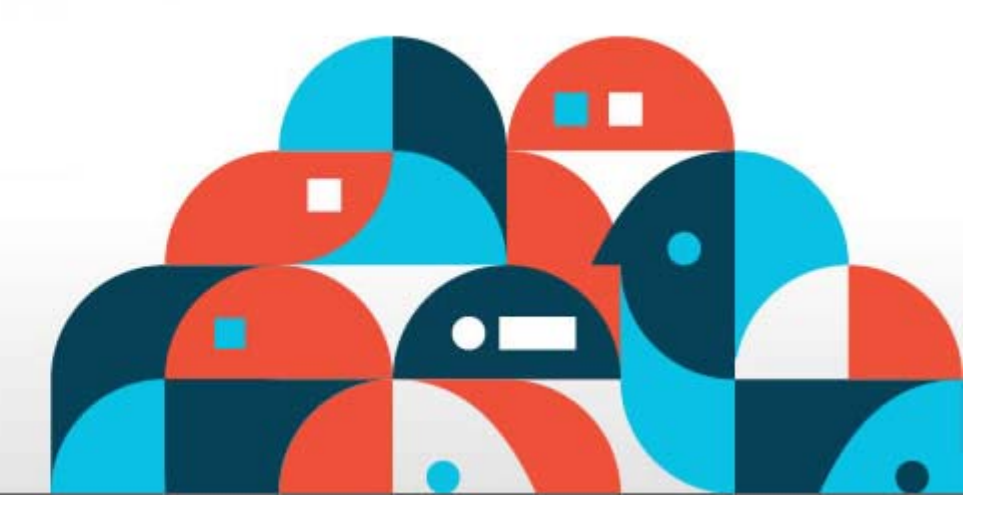

© 2011 IBM Corporation

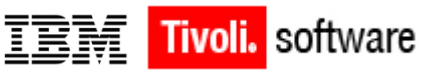

## **Agenda**

- Cosa rende il Cloud Computing differente dalla Virtualizzazione?
	- –Aspettative del business
	- –Aspettative dell'utente
- **Cosa rende Unico IBM SmartCloud Provisioning?**
- Panoramica su IBM SmartCloud Provisioning
	- –Interfaccia Self-service
	- –Alta scalabilità, poca amministrazione, nessuna interruzione del servizio
	- –Ambienti estremamente standardizzati con controllo reale
- Collaboriamo
- $\blacksquare$  Q&A

Cosa rende il Cloud Computing differente dalla Virtualizzazione?

 **Aspettative di business** – *applico le mie abilità ad incrementare il mio business, non a mantenere la mia infrastruttura IT*

- $\blacksquare$ La Virtualizzazione è disegnata per risparmiare sull'hardware
- $\blacksquare$  Il Cloud computing è disegnato per risparmiare sul lavoro umano:
	- $\phantom{i}$  Eliminare i tickets
	- $\scriptstyle\mathtt{v}\,$  altro grado di standardizzazione
	- $\rm\downarrow$  Rapidità nell'adattamento alle decisioni di business
- **Aspettative dell'utente**  *faccio quello che serve adesso*
	- Faccio da me senza chiedere aiuto ad altri
	- $\blacksquare$ Il sistema è sempre disponibile per permettermi di lavorare
	- Risultati immediati

**Tivoli.** software

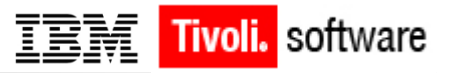

# Se non si soddisfano le esigenze del business, l'implementazione cloud fallisce.

# Se gli utenti non sono felici del servizio ottenuto non lo usano e l'implemetazione cloud fallisce.

IBM SmartCloud Provisioning è stato disegnato dal principio per soddisfare queste aspettative…

## Cosa rende unico IBM SmartCloud Provisioning?

- Molteplici interfacce: GUI, Linea di comando, web service APIs:
	- Scelta da una lista di immagini preconfigurate
	- Aggiunta di storage ai server virtuali
	- Aggiunta di indirizzi "pubblici" ai server virtuali
- Architettura "High Scale, Low touch"
	- Accesso rapido ai server virtuali usando la tecnologia copy-on-write
	- Bilanciamento automatico dei servizi
	- Architettura peer-to-peer per evitare colli di bottiglia
	- Estensione dell'infrastruttura tramite boot del nuovo sistema
	- Recupero da situazioni di errore senza interruzioni di servizio
	- Possibilità di aggiornare o applicare fixes senza interrompere il cloud
- Ambienti estremanente standardizzati:
	- . Immagini pre-configurate e pre-collaudate
	- . Riduzione del numero di immagini
	- . Compliance dell'ambiente

Supporto di vari hypervisors: VMware, KVM, Xen

I server virtuali sono pronti in secondi, non ore

Ridotte attività amministrative

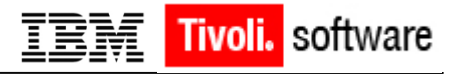

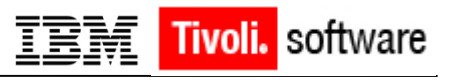

## Cosa rende unico IBM SmartCloud Provisioning?

IBM Smart Cloud Provisioning coordina tre fattori indipendenti:

- Server Virtuali
- Configurazione di rete
- volumi
- Quando viene richiesto uno o piu' server virtuali, questi vengono configurati con uno o piu' indirizzi IP ed uno o piu' volumi
- Questo ha vari vantaggi:
	- Conviene piu' rimpiazzare un server che fare la fix
	- Semplifica incredibilmente la gestione di patching e OS aging

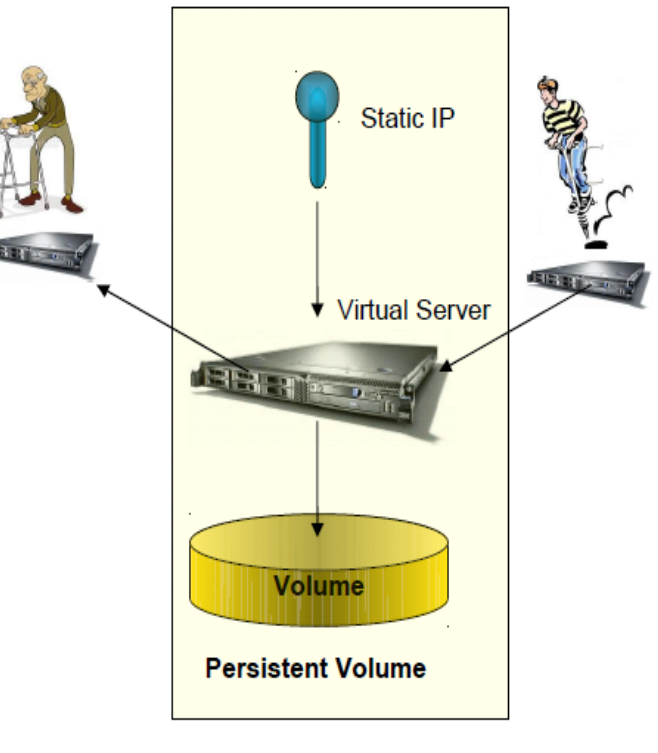

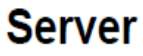

N.B.: Se la configurazione fosse all'interno della VM diverrebbe difficile o impossibile automatizzarla!!!

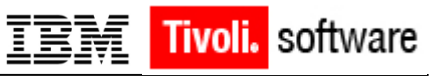

Caratteristiche funzionali

- Deployment rapido e scalabile:
	- –Disegnato per avere il deployment praticamente immediato di 100 immagini virtuali
- Cloud affidabile, non-stop:
	- –Tollera automaticamente e trasparentemente fallimenti sia hardware che software
- Risparmio di risorse IT:
	- –Self-Service GUI ed operazioni automatiche
- Complessità ridotta:
	- –Facilità d'uso ed elevato time to value

**Recovery Oriented Computing** 

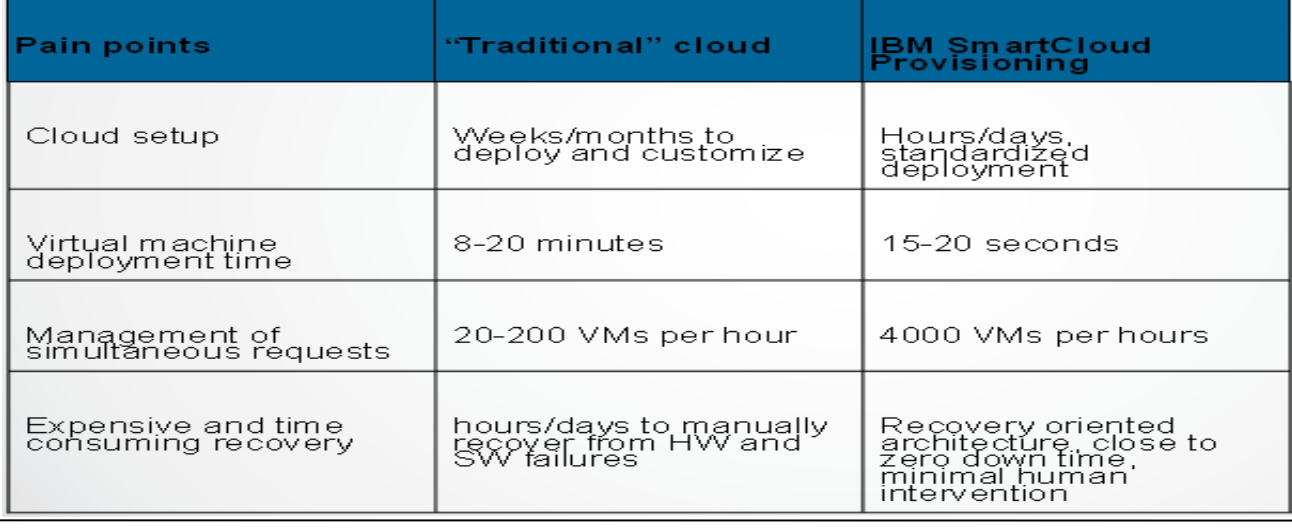

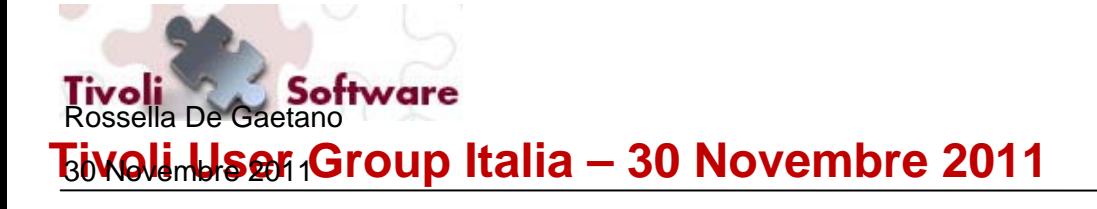

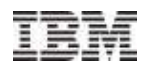

# **IBM SmartCloud Provisioning:**  Panoramica

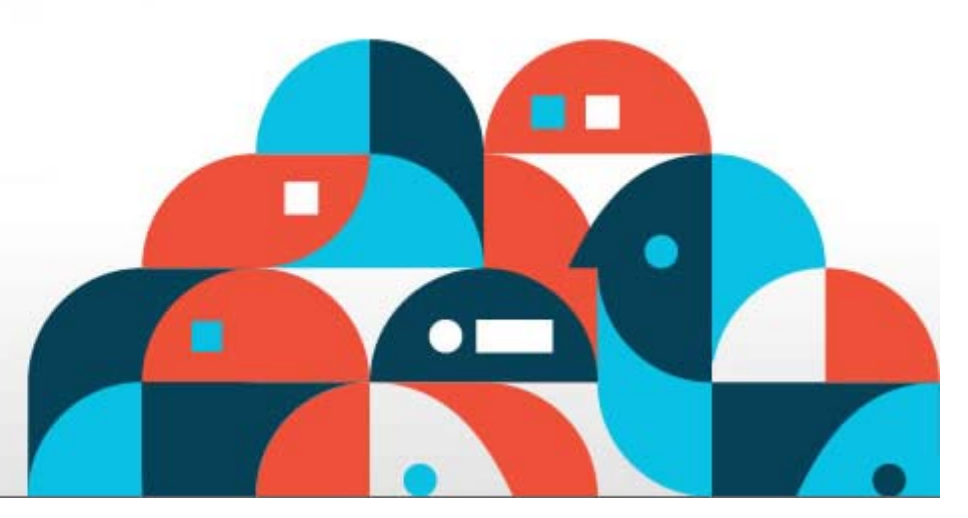

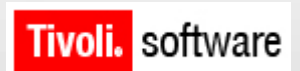

© 2011 IBM Corporation

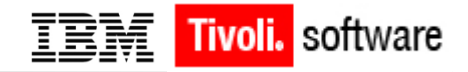

## IBM SmartCloud Provisioning: Architettura

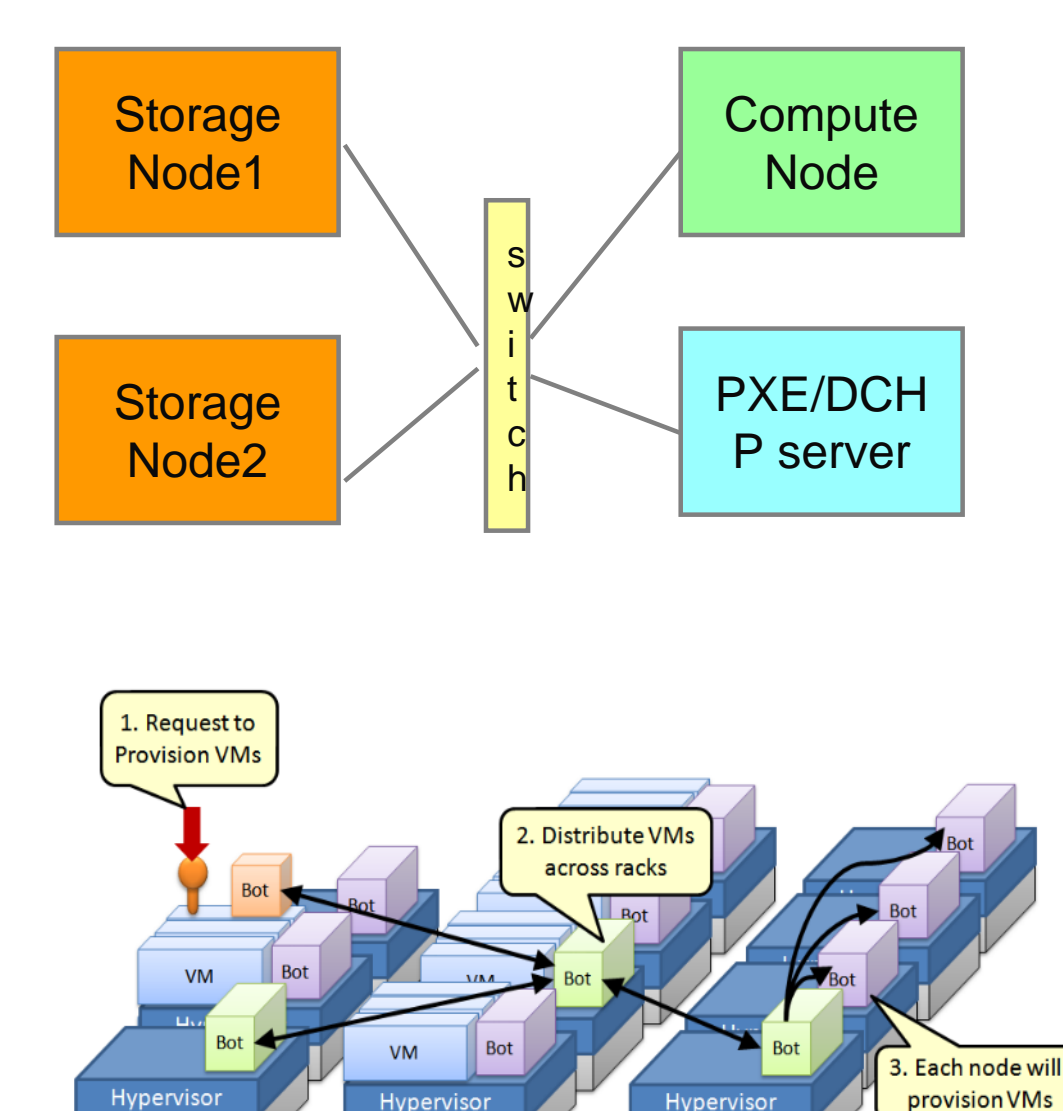

Hardware

Hardware

 Storage nodes e computes nodes si possono aggiungere on demand

 Gli storage nodes contengono le immagini master, le kernel services images ed i volumi

• I compute nodes contengono le immagini virtuali deployate

 Ciascun pezzo dell'infrastruttura è gestito da un agent (bot)

**Hardware** 

## IBM SmartCloud Provisioning: Architettura (contd.)

- **Tecnologie chiave:**
	- –**iSCSI**
	- –**Copy-on-write**
	- –**Multipath**

### **Idee chiavi del disegno:**

- –**Recovery oriented computing**
- –**Facilità di estensione**
- Deployment rapido
- Alta scalabilità

- Amministrazione minima:
	- Nodi ridondanti
	- Agenti connessi ina rete peer-to-peer
	- L'agente capo coordina le operazioni
	- L'agente capo viene dinamicamente (ri-eletto)
	- Gli agenti monitorano se stessi ed i loro vicini

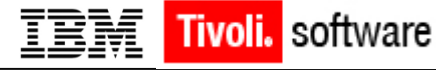

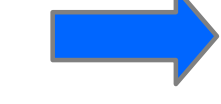

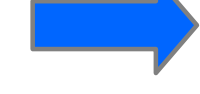

## Tollerare i fallimenti e modalità di ripristino

1. Un agente capo fallisce 1. Un agente capo fallisce • Automaticamente ne viene rieletto un altro 2. Un agente fallisce 2. Un agente fallisce • watchdog lo fa ripartire • watchdog lo fa ripartire 3. Uno Storage node fallisce 3. Uno Storage node fallisce • Multi-path garantisce la contibuità del servizio • Multi-path garantisce la contibuità del servizio • L'agente si connette ad un'altra replica • L'agente si connette ad un'altra replica **X**• L'agente capo prova a farlo ripartire • L'agente capo prova a farlo ripartire 54. Un Compute node fallisce 4. Un Compute node fallisce • Fallimenti parziali fanno si' che l'agente non • Fallimenti parziali fanno si' che l'agente non /M<sub>1</sub> accetti nuove richieste • Per reinstallarlo basta farlo ripartire (PXE • Per reinstallarlo basta farlo ripartire (PXE boot) oot)<br>' • L'agente capo scopre il fallimento ed evita di • L'agente capo scopre il fallimento ed evita di manadare richieste a quel nodo manadare richieste a quel nodo <mark>5</mark>. Una Service VM fallisce • Tutti I servizi sono clusterizzati per tollerare • Tutti I servizi sono clusterizzati per tollerare fallimenti individuali • L'agente capo scopre il fallimento e rimpiazza • L'agente capo scopre il fallimento e rimpiazza la VM fallita VM 6. Fallimenti di rete • Interfacce ridondanti entrano in azione<br>• Interfacce ridondanti entrano in azione

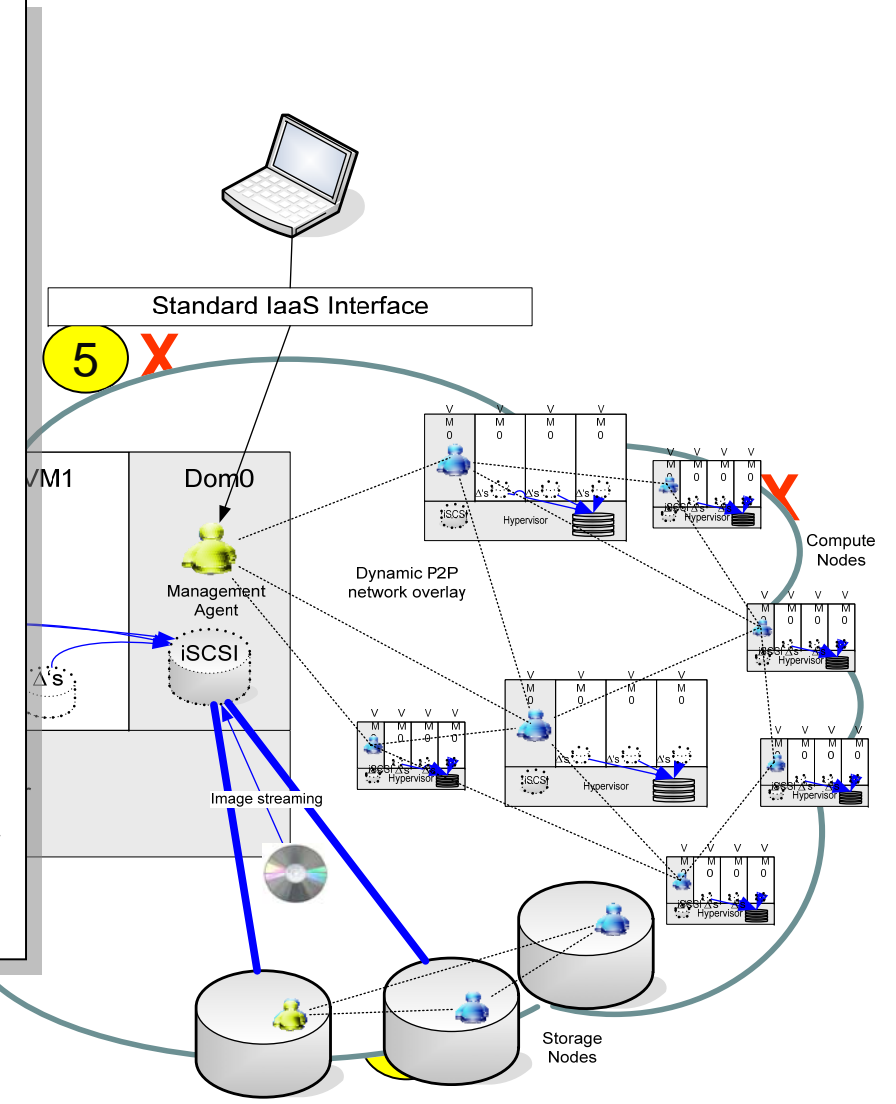

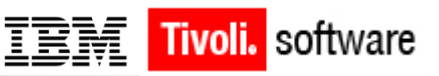

## IBM SmartCloud Provisioning: Installazione

- **Effettuata tramite PXE server**
- **I kernel Services sono installati in macchine virtuali**
- **I Compute nodes non hanno memoria di stato**

#### **Prerequisiti:**

- **Red Hat Enterprise Linux 6.0 or 6.1 x86\_64, server base**
- **Red Hat Enterprise Linux 6.0 or 6.1 x86\_64 ISO file**
- **livecd-tools-031-1.el6.1.x86\_64.rpm**
- **Python-imgcreate-031-1.el6.1.x86\_64.rpm**

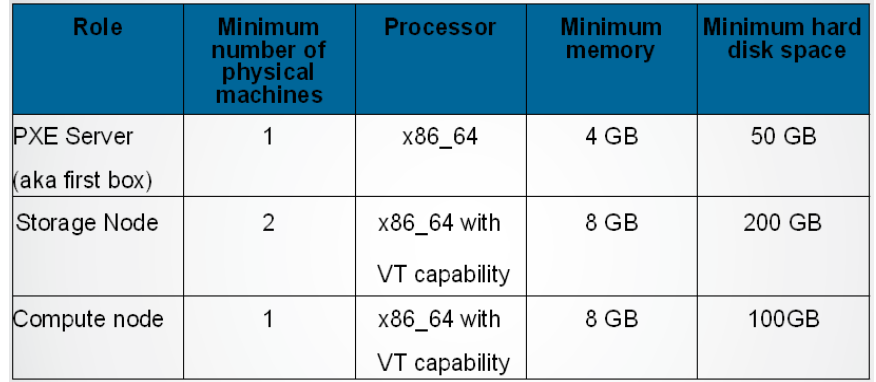

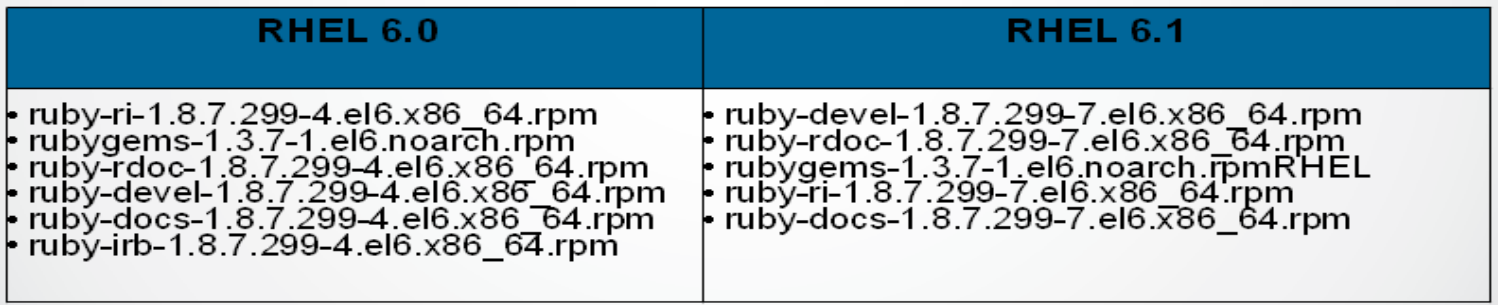

Tivoli, software

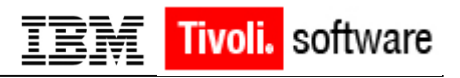

## Casi d'uso

## **Utente finale:**

- Crea/Distrugge immagini virtuali:
	- –Persistenti
	- –Effimere
- Start/Stop delle immagini
- Crea/Aggiunge/Rimuove/Distrugge volumi
- Aggiunge/Rimuove IP elastici
- Cattura immagini

## **Amministratore**:

- Dà accesso ad utenti e gruppi
- Gestisce i nodi
- Assegna/modifica le quote
- Monitora il cloud
- Registra/deregistra le immagini

master

## Si puo' usare la command line, la GUI o le APIs

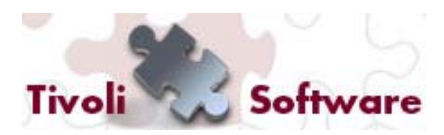

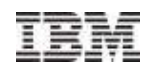

## GUI, linea di comando o web services per selezionare servers

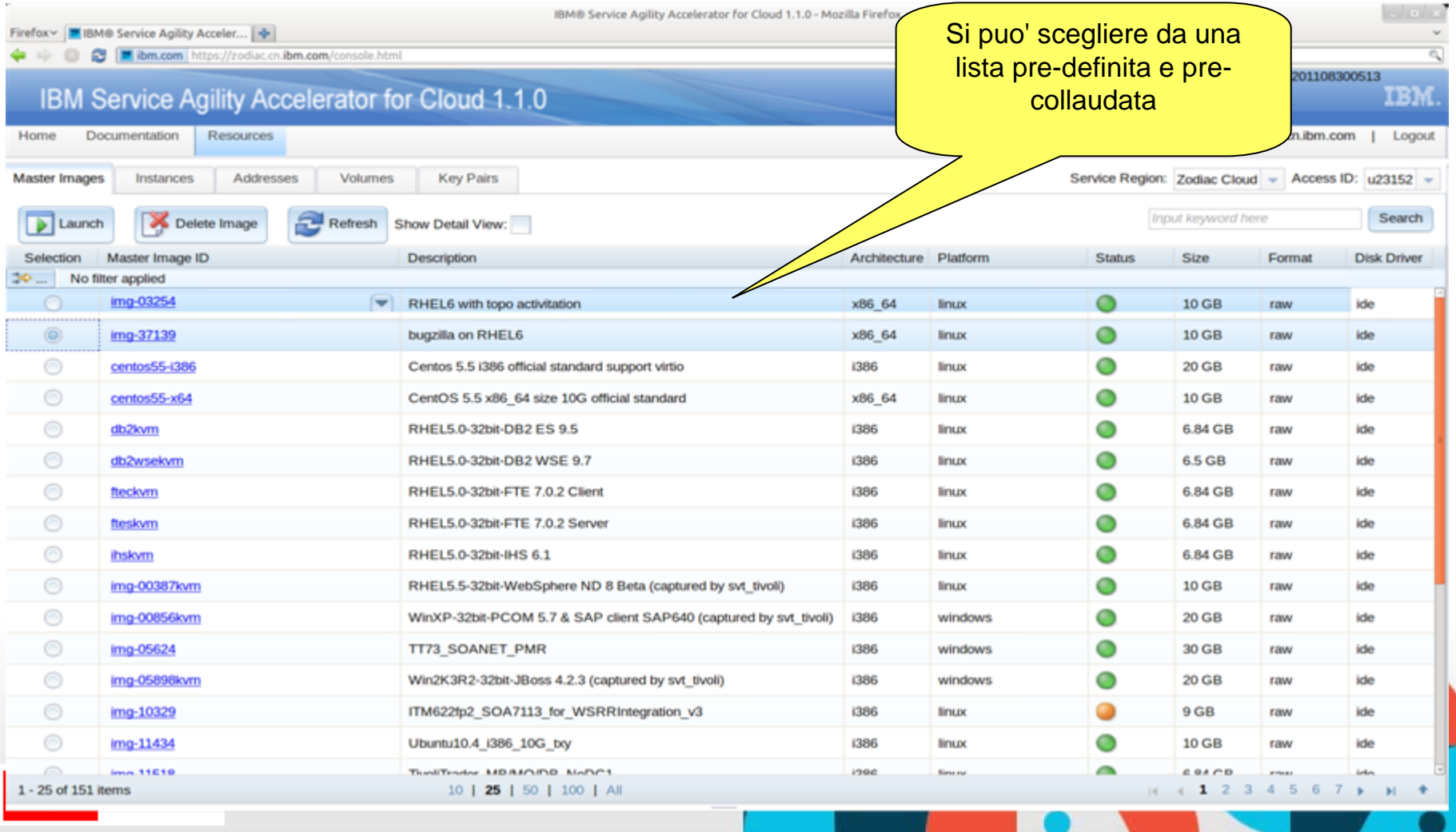

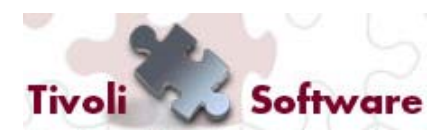

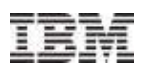

## GUI, linea di comando o web services per deployare servers

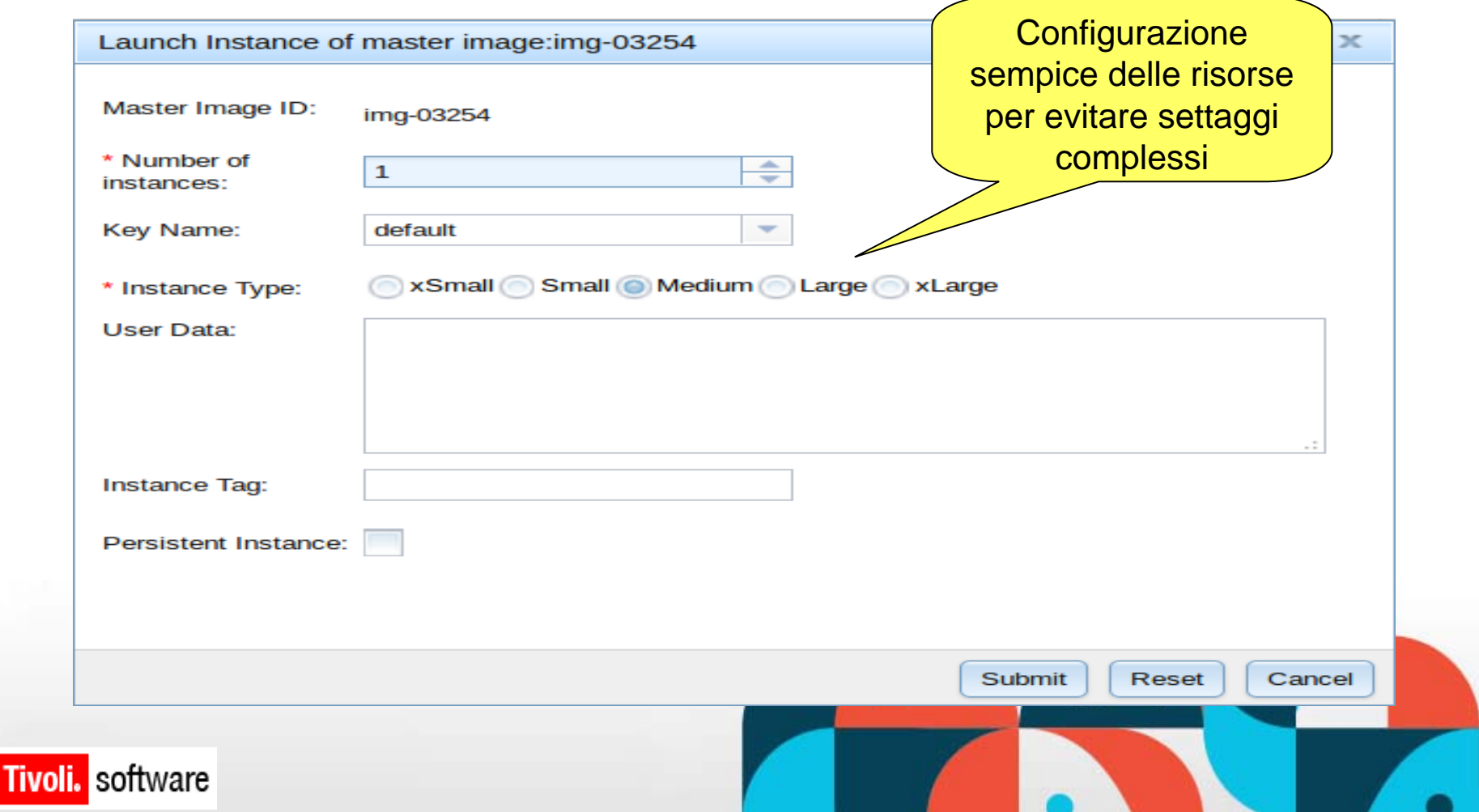

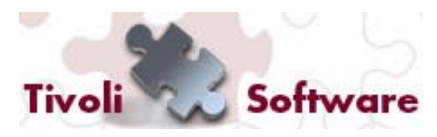

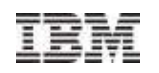

## GUI, linea di comando o web services per aggiungere volumi

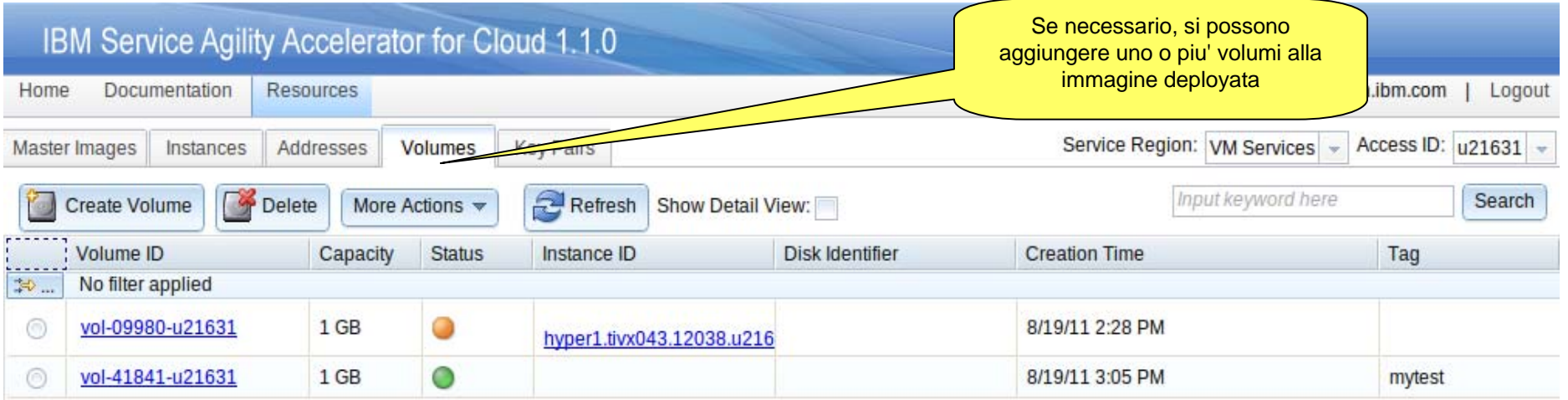

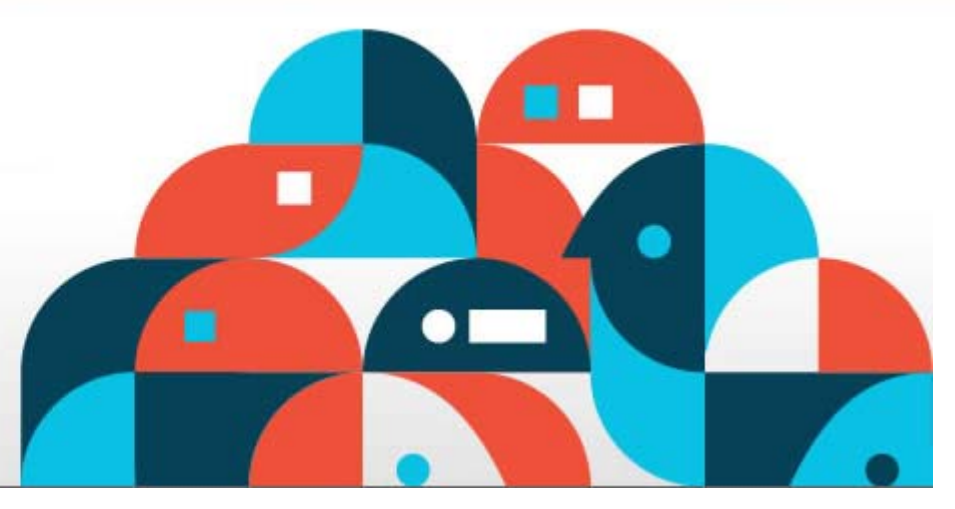

© 2011 IBM Corporation

**Tivoli.** software

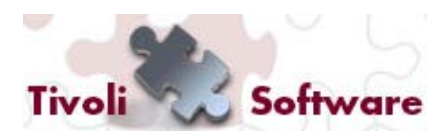

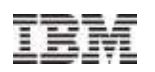

#### GUI, linea di comando o web services per associare un IP Se necessario, si puo' associare ad un server virtuale deployato un indirizzo "pubblico" per renderne piu' IBM Service Agility Accelerator for Cloud 1.1.0 faccile l'accesso da altre Documentation Resources Home macchine/utentin.com Logout Master Images Instances Addresses Volumes **Key Pairs** Access ID: u21631 Service Region: VM Services Input keyword here **Refresh Allocate New Address Release Address** More Actions  $\sqrt{}$ Search Show Detail View: Address **Status** Tag Instance ID No filter applied  $\gg$  ...  $\circledcirc$ 172.16.8.2  $\circ$ hill  $\odot$ 172.16.8.3  $\circ$ hill **Tivoli.** software

#### © 2011 IBM Corporation

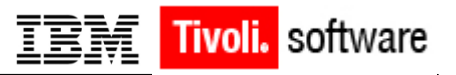

## Una nuova prospettiva sul lavoro quotidiano

- **Usare immagini effimere:** 
	- **Conviene piu' rimpiazzarle che fissarle/aggiornarle**
	- **Risolve con semplicità il problema dei sistemi operativi obsoleti**
- **Conservare i dati persistenti o specifici per un utente in volumi esterni:**
	- **Standardizzare le immagini master**
	- **Ridurre il numero di immagini master**
- **Usare le chiavi ssh keys per connettersi alle immagini:**
	- **Mai mandare in giro passwords**
- **Agganciare/rimuovere IP elastici:**
	- **Esporre/nascondere immagini/servizi al mondo esterno**
- **Compute nodes non hanno memoria di stato:**
	- **L'aggiornamento/la fix del software sono trasparenti**

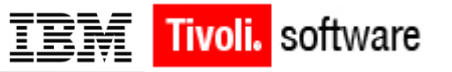

Esempi di vita quotidiana…

- *"La comunità di utenti sta rapidamente crescendo... Devo estendere l'infrastruttura"*
	- Basta aggiungere un blade al rack (o un server alla rete), accenderlo ed è pronto ad essere usato!
- *"C'è del nuovo codice che aggiunge delle tanto attese buove funzionalità...sarebbe bello installarlo senza interrompere il servizio"*
	- Basta mettere il codice aggiornato nel repository yum!
	- Il sistema viene aggiornato automaticamente in maniera sequenziale cosicchè viene aggiornata ogni volta una copia del servizio
	- Poiché le immagini possono essere fatte ripartire in secondi, l'aggiornamento richiede minuti, non giorni
	- Se l'aggiornamento non va bene, basta rimuovere dal repository la versione nuova e far ripartire i servizi

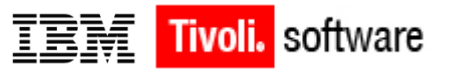

## Esempi di vita quotidiana…(contd.)

- *"il servizio XYZ deve essere aggionato...sarebbe bello farlo senza creare disagio all'utente"*
	- Il servizio XYZ continua agirare ed in parallelo si deploya una immagine con il nuovo software in parallelo
	- Una volta che il deployment è stato completato con successo:
		- Si fa puntare l'IP elastico ad una pagina di "manutenzione"
		- Si spenge la vecchia VM
		- Si salvano i dati del volume associato
		- Si aggancia il volume alla nuova VM
		- Si gira se necessario il codice di migrazione (e.g aggiornamento delle tabelle di un database)
		- Si verifica che l'aggiornamento abbia avuto successo
		- Si fa associa l'IP elastico alla nuova VM

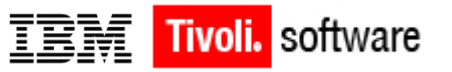

## Esempi di vita quotidiana…(contd.)

- *"E' obbligatorio insallare entro oggi la patch di sicurezza ABC"*
	- Le immagini devono essere consolidate in un piccolo numero disassociando i dati in volumi separati
	- Si cercanole immagini master che hanno bisogno della patch
	- Si applica la patch e si catturano nuovamente le immagini
	- Si cercano tutte le immagini deployate che hanno bisogno della patch e, per ciascuna di esse:
		- Si crea una nuova istanza usando la nuova versione della immagine master
		- Si spengono le applicazioni che girano sulla vecchia immagine
		- Si aggancia il volume alla nuova immagine
		- Si spegne (e quindi distrugge) la vecchia immagine

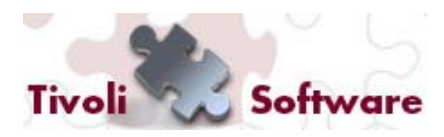

## Cosa bolle in pentola...

- Possibilità di creare istanze di macchine virtuali su reti isolate
- Tool per semplificare la creazione di immagini master (Image Construction and Composition Tool):
	- Supporto del formato OVF
	- Possibilità di estendere le immagini con software bundles
- $\blacksquare$  Tool di gestione delle immagini (image library):
	- Gestione di versioni diverse della stessa immagine virtuale
	- Comparazione delle immagini virtuali
	- Ricerca di immagini virtuali
	- Federazione di repositories eterogenei (VMWare, KVM, Xen, TPMfOSd, ISCP)
- П GUI amministrativa

**Tivoli.** software

- П Wizard grafico di installazione
- П Automazione della creazione della macchina virtuale di gestione su VMware

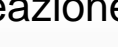

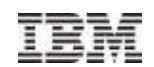

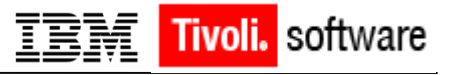

Che dicono i clienti **mediator** 

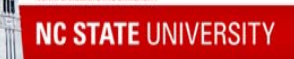

**North Carolina State University** è riuscita ad implementare rapidamente ed efficacemente il cloud con IBM Service Agility Accelerator for Cloud. Avvantaggiandosi dell'alta scalabilità, della tecnologia low-touch e della installazione e configurazione particolarmente facile, la facoltà e gli studenti sono ora in grado di usare un modulo di provisioning rapido per I loro laboratori virtuali.\*

#### **Il risultato:**

- Supporto per circa 250,000 studenti e facoltà
- La disponibilità del sistema supera il 99.9%
- Affidabilità nel riservare le immagini > 99%
- Piu' di 120K immagini riservate per semestre
- Tempo di carico incredibilmente rapido
- Al momento piu' di 1000 immagini
- La semplificazione delle operazioni è risultata in una riduzione dei costi

*\* Il laboratorio virtuale era stato installato usando un livello beta del codice ISCP 1.1, quasi 12 mesi prima della GA.*

#### *Internal success:*

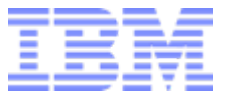

VM con WebSphere Application Server, DB2, rational, etc.

- Piu' di 85,000 VMs deployate in oltre 10 mesi
- Il picco di uso ha raggiunto le 4020 VMs/hour
- Throughput sostenuto: 1600 VMs/ora per ~100 minuti
- Al momento ci sono circa ~18 cloud ISCP deployate in IBM
- In generale utilizzano oltre il 90% della ed il tempo di risposta è stabile ed immutato
- Praticamente inesistenti interruzioni del servizio per errori o manutenzione (gli aggiornamenti vengono eseguiti mentre il cloud gira)
- Abbiamo aggiunto e rimpiazzato hw
- Numero incredibile di aggiornamenti del sw di management

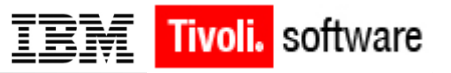

## Programmi di interazione con i clienti

- **Siete interessati a:**
	- **Avere le ultime notizie su IBM SmartCloud Provisioning**
	- **Familiarizzare con le funzionalità del prodotto**
	- **Aiiutarci a migliorare le funzionalità ed a renderle piu' usabili**
	- **Entrare in contatto con gli esperti del prodotto**
		- **Potete partecipare a qualsiasi attività prevista dai nostri programmi di interazione con I clienti**, tra cui:
			- **Validazioni del disegno:** meeting collettivi via telefono pre rivedere insieme le caratteristiche principali del disegno
			- **Sessioni di usabilità:** sessioni individuali che organizziamo in base alle vostre preferenze e disponibilità
			- **Demo:** osserva le funzionalità del prodotto descritte direttamente dal gruppo di sviluppo
			- **Virtual Beta:** accedi ad una nostra istanza del prodotto ed impratichisciti o con il nostro diretto supporto o da solo.
			- **Beta:** accedi al codice mentre noi lo sviluppiamo ed influenzane l'evoluzione

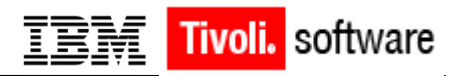

© 2011 IBM Corporation

## Programmi di interazione con I clienti (contd.)

#### Per ulteriori informazioni:

#### **https://www.ibm.com/developerworks/servicemanagement/cvm/index.html**

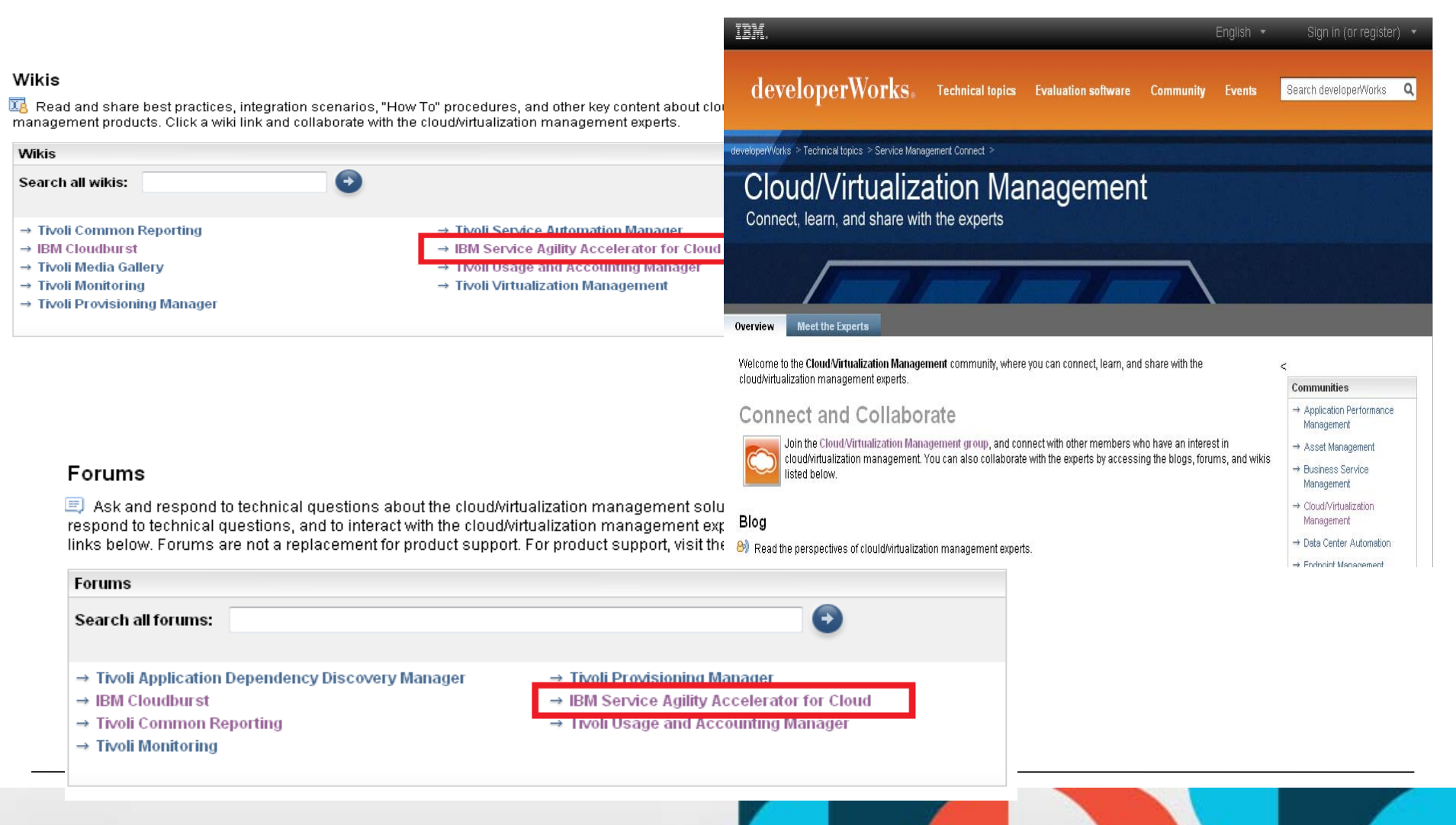

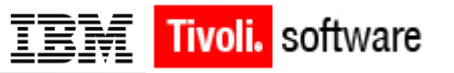

## Ulteriori informazioni

**IBM Service Agility Accelerator for Cloud 1.1 infocenter:**

**[Service Agility Accelerator infocenter](http://publib.boulder.ibm.com/infocenter/tivihelp/v48r1/index.jsp?topic=/com.ibm.hslt.doc_1.0.0/welcome.html)**

- **IBM Service Agility Accelerator for Cloud product-related content: [Service Agility Accelerator](http://www-01.ibm.com/software/tivoli/products/service-agility-accelerator-cloud)**
- П **Get informed about Tivoli cloud solutions: ibm.com/tivoli**
- П **Get Tivoli education:**

**www-01.ibm.com/software/tivoli/education**

**Join the community:** 

**[Tivoli Service Management Connect - Cloud and Virtualization](https://www.ibm.com/developerworks/servicemanagement/cvm/index.html)**

N.B.: IBM Service Agility Accelerator for Cloud è il vecchio nome di IBM SmartCloud Provisioning

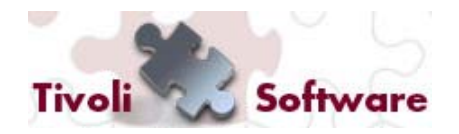

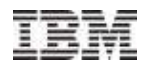

# GRAZIE!

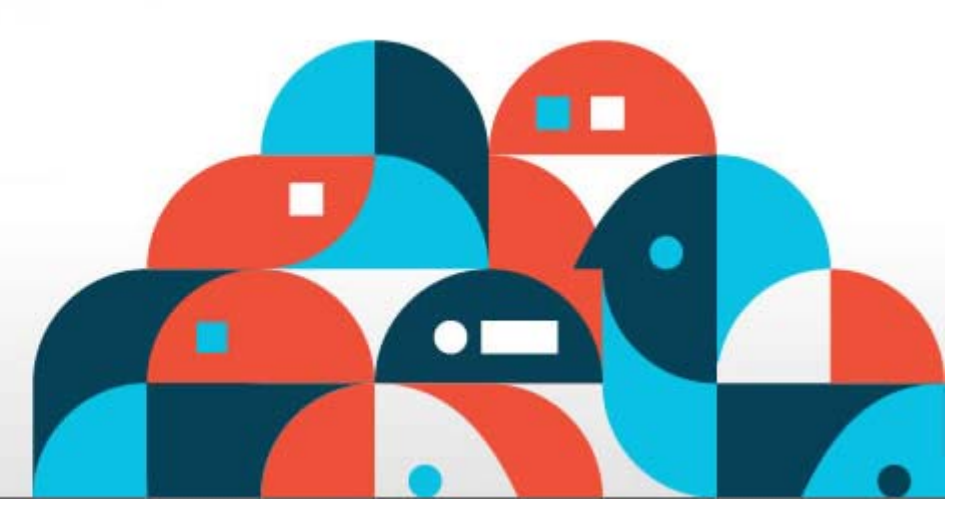

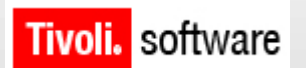

© 2011 IBM Corporation